## 【申請教育雲端帳號流程步驟說明】

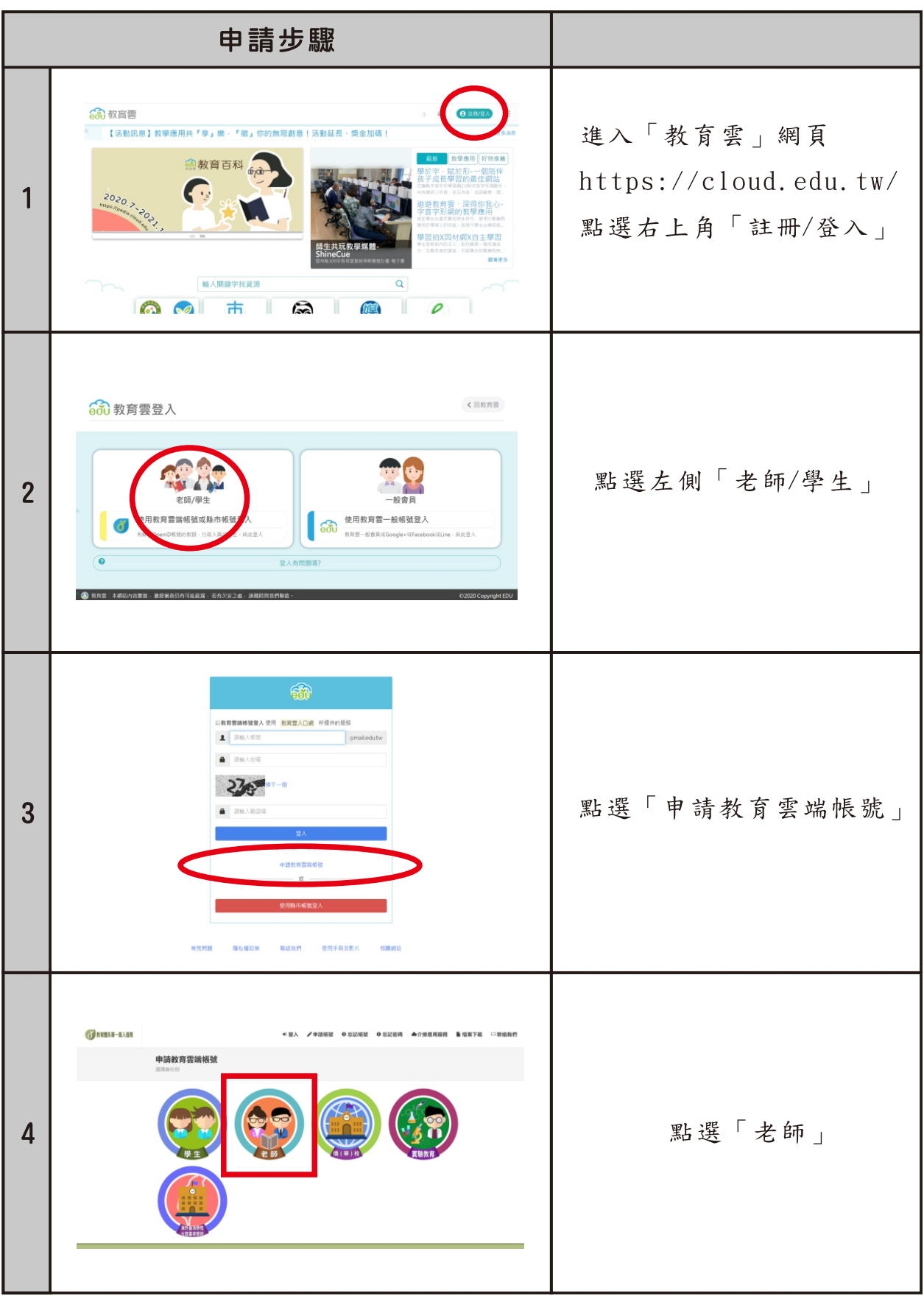

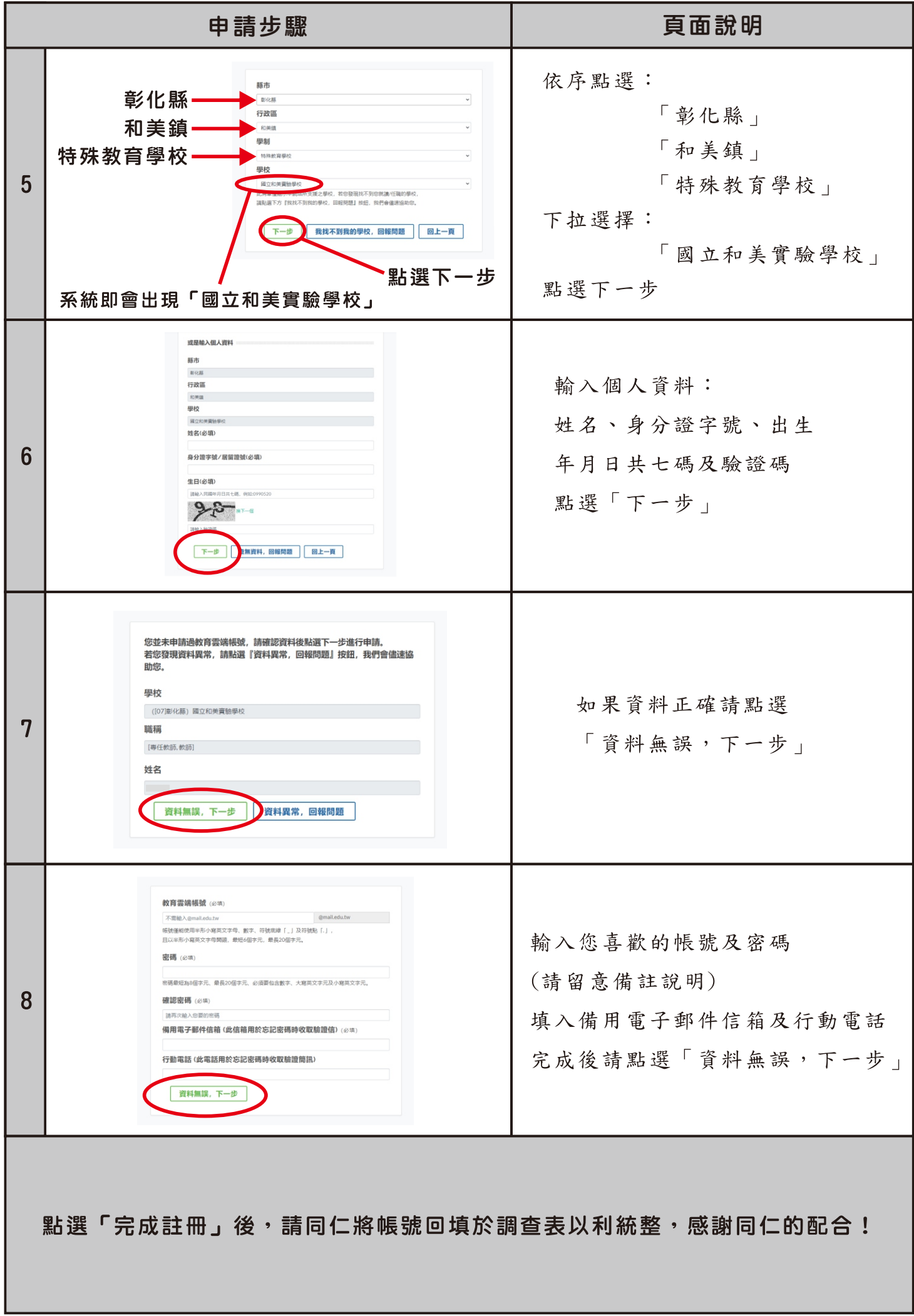